# **КАЗАНСКИЙ ФЕДЕРАЛЬНЫЙ УНИВЕРСИТЕТ ИНСТИТУТ ФУНДАМЕНТАЛЬНОЙ МЕДИЦИНЫ И БИОЛОГИИ**

*Кафедра внутренних болезней*

*Кафедра неврологии с курсами психиатрии, клинической психологии и медицинской генетики*

## **А. И. АБДРАХМАНОВА, С. Р. АБДУЛХАКОВ, Р. Н. ХАСАНОВА И.Х. ХАЙРУЛЛИН**

# **СТРУКТУРА И ПРАВИЛА ОФОРМЛЕНИЯ ВЫПУСКНОЙ КВАЛИФИКАЦИОННОЙ РАБОТЫ**

**Казань - 2021**

*Принято на заседании учебно-методической комиссии ИФМиБ Протокол № 1 от 16.09. 2021г.*

#### **Рецензенты:**

доктор медицинских наук

заведующий кафедрой биохимии и клинической лабораторной диагностики ФГБОУ ВО

Казанский ГМУ Минздрава России, профессор **И.Г. Мустафин** 

доктор биологических наук

заведующий кафедрой биоэкологии, гигиены и общественного здоровья ИФМиБ КФУ,

профессор **И.И. Рахимов**

## **Абдрахманова А.И., Абдулхаков С.Р., Хайруллин И.Х., Хасанова Р.Н. Структура и правила оформления выпускной квалификационной работы / А.И. Абдрахманова, С. Р. Абдулхаков, И. Х Хайруллин, Р. Н. Хасанова. – Казань: Казанский федеральный университет, 2021.– 40 с.**

В настоящем учебно-методическом пособии в доступной и сокращенной форме рассматриваются стандарты подхода написания, структурирования рукописи, формулируются четкие правила оформления и порядок изложения материала выпускных квалификационных работ. Представлены примеры оформления титульных листов выпускных квалификационных работ, а также изложены общие принципы критического подхода к статистической обработке полученных результатов.

Пособие предназначено для студентов, обучающихся по специальности медицинская биохимия, медицинская биофизика, медицинская кибернетика.

> **© Абдрахманова А. И., Абдулхаков С.Р., Хайруллин И.Х., Хасанова Р. Н., 2021 © Казанский федеральный университет, 2021**

## Оглавление

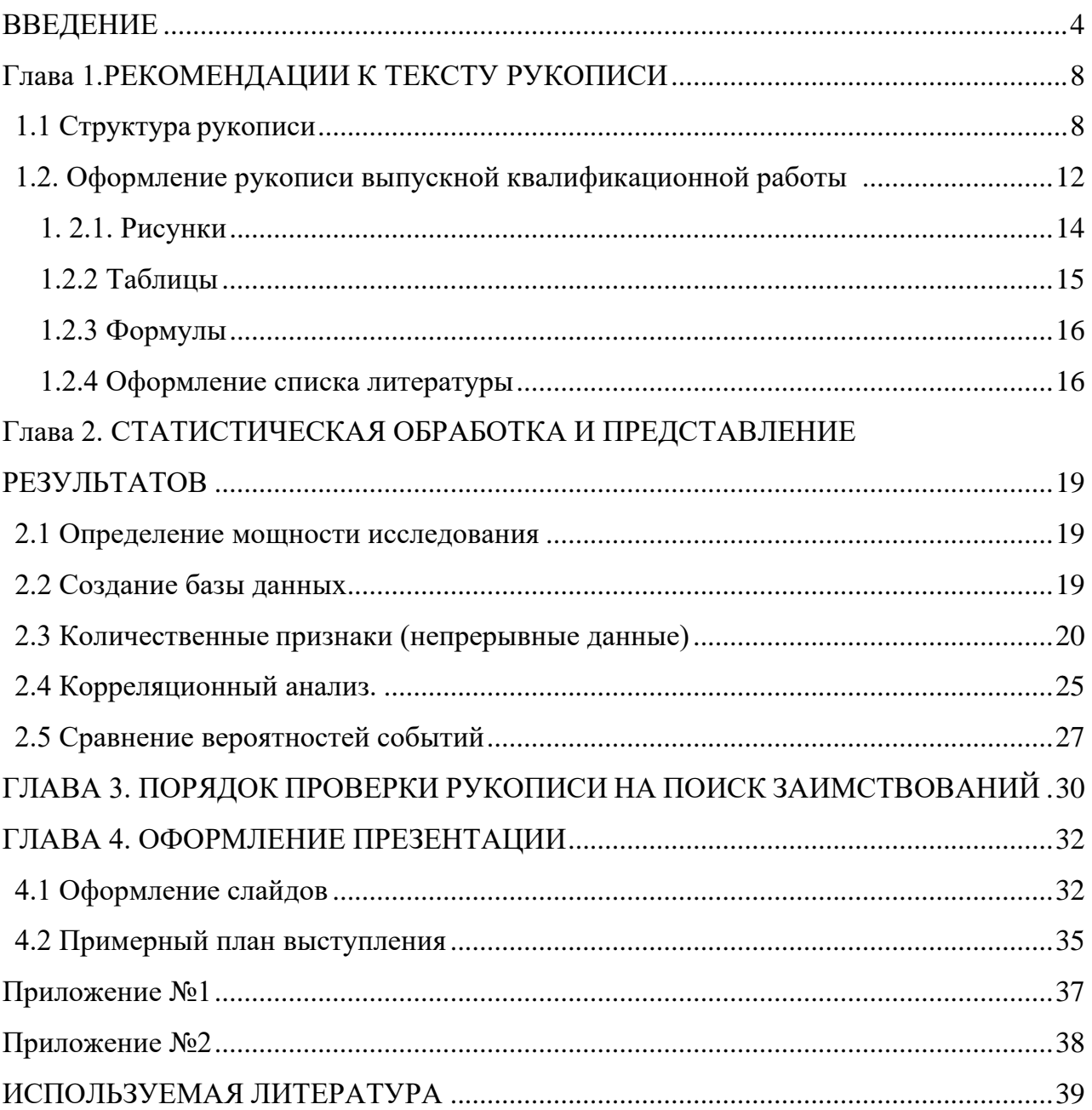

#### **ВВЕДЕНИЕ**

<span id="page-3-0"></span>Выпускная квалификационная работа – это итоговая аттестационная, самостоятельная, целостная комплексная учебно-исследовательская работа студента, выполненная им на фактическом материале, полученном в ходе производственной и преддипломной практики, демонстрирующая уровень подготовленности выпускника к самостоятельной профессиональной деятельности и являющаяся, как правило, заключительным этапом освоения ОПОП ВО.

В предлагаемых методических указаниях отражены цель и задача выпускной квалификационной работы, требования к их оформлению, объему, структуре и содержанию, состав и последовательность работ по написанию и защите работы.

Выполнение выпускной квалификационной работы призвано способствовать систематизации, закреплению и совершенствованию полученных студентом теоретических знаний, профессиональных и учебноисследовательских умений по профессиональным модулям.

ВКР завершает процесс теоретического, методологического и практического обучения студентов. В этой работе студент должен самостоятельно, под контролем руководителя ВКР, разработать выбранную тему, проявить в ходе исследования элементы творчества, аналитически аргументировать выдвигаемые положения и практические рекомендации. В основе выполнения ВКР лежит углубленный анализ фактологического материала на основе объективного изучения истории и состояния объекта исследования в процессе его развития, а также статистической или другой информации и специальной литературы.

Принципы и требования к ВКР:

- наличие в работе всех структурных элементов исследования: теоретической,

практической составляющих;

- наличие обоснованной авторской позиции, раскрывающей видение сущности проблемы автором;

- использование в теоретической части исследования обоснованного комплекса методов и методик, способствующих раскрытию сути проблемы;

- целостность работы, которая проявляется в связанности теоретической и практической его частей;

- достаточность и современность использованного библиографического материала и иных источников.

- полнота и достоверность полученных данных;

- наличие критической оценки информации;

- логичность структуры;

- аргументированность выводов;

- ясность, четкость, лаконичность изложения.

Этапы подготовки и защиты ВКР:

- выбор темы и её утверждение в установленном порядке;

- формирование структуры и календарного графика выполнения работы, согласование с руководителем;

- сбор, анализ и обобщение материалов по выбранной теме;

- формирование основных теоретических положений, практических выводов и рекомендаций по результатам анализа;

- подготовка письменного проекта выпускной квалификационной работы и его представление руководителю;

- доработка первого варианта ВКР с учетом замечаний руководителя;

- чистовое оформление ВКР, списка использованных документальных источников литературы, глоссария и приложений;

- подготовка доклада для защиты ВКР на заседании аттестационной комиссии;

- подготовка презентации, демонстрационных плакатов или так называемого

раздаточного материала, включающего в себя в сброшюрованном виде компьютерные распечатки схем, графиков, диаграмм, таблиц, рисунков и т.п. (формат А4);

- проверка ВКР на антиплагиат и оперативное устранение выявленных недостатков;

- систематизация, закрепление, расширение теоретических знаний и практических умений по специальности и использование их при решении профессиональных задач;

- развитие навыков самостоятельной научной работы и овладение методикой построения экспериментальных исследований;

- завершение формирования у выпускников компетенций, установленных ФГОС ВО

- получение допуска к защите ВКР.

Критерии оценивания выпускных квалификационных работ (согласно чек-листу в Приложении №2):

- изложение основных теоретических положений и категорий;

- логичность и последовательность изложения теоретического материала;

- изложенная теоретическая база, критический обзор литературных и нормативных источников;

- завершенность научного исследования;

- выявление проблемных вопросов по теме исследования, их анализ и предложенные варианты решений;

- ответы на уточняющие и дополнительные вопросы членов экзаменационной комиссии.

## Нормативные документы, на основании которых разработана программа выпускной квалификационной работы

• Федеральный закон Российской Федерации от 29 декабря 2012 года № 273-ФЗ "Об образовании в Российской Федерации".

• Порядок проведения государственной итоговой аттестации по образовательным программам высшего образования - программам бакалавриата, программам специалитета и программам магистратуры (утвержден приказом Министерства образования и науки Российской Федерации от 29 июня 2015  $N<sub>2</sub>636$ ).

• Порядок организации и осуществления образовательной деятельности по образовательным программам высшего образования программам бакалавриата, программам специалитета, программам магистратуры (утвержден приказом Министерства образования и науки Российской Федерации от 5 апреля 2017 года №301).

• Регламент от 23.04.2020 № 0.1.1.67-08/39-в/20 "Подготовки и защиты выпускной квалификационной работы обучающимися ФГАОУ ВО "Казанский (Приволжский) федеральный университет"

• Регламент от 23.04.2020 № 0.1.1.67-08/39-г/20 "Проведения государственной итоговой аттестации обучающихся по образовательным программам высшего образования - программам бакалавриата, программам специалитета и программам магистратуры в ФГАОУ ВО "Казанский (Приволжский) федеральный университет"

Регламент от 24.01.2017 г. №0.1.1.67 – 07/14 «Использования системы поиска текстовых заимствований для проверки и оценки письменных работ студентов в федеральном государственном автономном образовательном учреждении высшего образования «Казанский (Приволжский) федеральный университет»

## Глава 1. РЕКОМЕНДАЦИИ К ТЕКСТУ РУКОПИСИ

#### <span id="page-7-0"></span>1.1 Структура рукописи

<span id="page-7-1"></span>Текст документа должен быть лаконичным и формализованным, не допускается использование разговорной речи, синонимов для описания одного и того же понятия, произвольных словообразований, самопроизвольных сокращений.

Грамотное оформление научной работы подразумевает правильное частей, необходимо представление **BCCX** ee правильно оформить иллюстративную часть работы (таблицы, графики, рисунки, фотографии), раздел статистической обработки результатов.

Название является важным элементом работы. Основные достоинства, которыми оно должно обладать - это краткость и ясность. Крайне нежелательно использовать для названия работы более  $10 - 12$  слов. Ключевые слова, содержащиеся в названии, лучше ставить как можно ближе к его началу. Название должно в большей степени характеризовать проблему, над которой работает автор, чем его конкретные результаты. При составлении названия нежелательно использование слов «исследование», «изучение» и их синонимов.

Тема ВКР и научный руководитель должны быть утверждены на заседании ведущей кафедры.

При составлении текста рукописи следует выделить следующие обязательные структурные единицы составляемого текста. Общая структура ВКР должна включать следующие разделы:

- а) Титульный лист;
- б) Оглавление;
- в) Введение;
- г) Основная часть;
- д) Заключение;

е) Выводы;

ж) Список сокращений и условных обозначений\*;

з) Словарь терминов\*;

и) Список литературы;

к) Список иллюстративного материала\*;

л) Приложение\*.

Все разделы должны располагаться в работе именно в этой последовательности. Разделы с пометкой «\*» не являются обязательными элементами структуры рукописи.

Необязательные разделы и раздел «Список литературы» не входят в расчет общего числа страниц. Подробнее рассмотрим каждый раздел.

**Титульный лист** – первый лист ВКР, который выступает источником выходной информации о работе и включает ведомственную принадлежность автора работы с указанием шифра специальности.

На титульном листе выпускной квалификационной работы ставят свои подписи автор работы и научный руководитель (научные руководители). Наименование ВУЗа, структурного подразделения, кафедры, ранг работы и ее название пишутся прописными буквами. Ведомственная принадлежность, полное наименование ВУЗа и название работы выделяются **полужирным** шрифтом. Снизу по центру титульного листа обозначается территориальная принадлежность работы.

**Оглавление** – включает в себя порядок распоряжения отдельных частей выпускной квалификационной работы с указанием страниц, на которых соответствующая часть начинается.

Раздел «**Введение»** должен содержать: обоснование научной актуальности выбранной темы исследования, теоретическую и практическую значимость работы, анализ степени разработанности темы, формулировку цели и задач исследования, его научной новизны, характеристику методологии и методов

исследовании, изложение основных положений исследования, характеристику степени достоверности исследования и гипотезу, сформулированные цель работы и задачи, требующие решения для достижения цели.

Основная часть состоит из следующих глав: глава 1 – обзор литературы; глава 2 – материалы и методы; глава 3 – результаты; глава 4 – обсуждение. Иногда главы 3 и 4 объединяют в главу 3 – результаты и обсуждение.

Раздел **«Обзор литературы»** должен содержать подробный анализ мировых научных данных в области, которой автор посвятил свою работу. В обзоре литературы приводится обобщенная по многим источникам информация, подтверждающая авторскую гипотезу и поясняющая избранные автором пути достижения цели работы. Рекомендуемый объём – ¼ всего объема рукописи.

Написание раздела «**Материалы и методы»** необходимо для того, чтобы другой ученый надлежащей квалификации мог воспроизвести исследование, основываясь на приведенных в разделе методах. В этом разделе описывается место, условия проведения экспериментальной работы, объект исследований, использованные лабораторные и статистические процедуры. Обязательно необходимо указывать ограничения и допущения использованных методов и пути их обхода, если это предпринималось. Отсылка к литературным источникам без описания сути метода допустима только в тех случаях, когда метод является стандартным. При комбинации исследовательских подходов из нескольких научных дисциплин методы должны быть изложены максимально подробно. Обязательно указывается марка и производитель сложного экспериментального и аналитического оборудования, использованного в исследовательской работе, а также производители уникальных веществ, химикатов и программных продуктов.

Этот раздел обязательно содержит четкое описание объекта исследования, используемого оборудования, реактивов, хода проводимых эксперимент.

Раздел «**Результаты»** является основным в работе. В этом разделе автор

приводит полученные им экспериментальные данные, подтверждающие рабочую гипотезу, выдвинутую во введении. Результаты должны быть насыщены иллюстрациями, которые несут основную функцию доказательства, представляя материалы автора в сжатом виде. Важно, чтобы подрисуночные подписи не дублировали текст работы. Подрисуночные подписи должны быть составлены таким образом, чтобы для понимания сути рисунка не было необходимости обращаться к тексту работы. В текстовой части результатов должны приводиться объяснения данных таблиц и рисунков и поясняться логика перехода к последующему блоку данных или последующей части анализа. Надписи, цифровые и текстовые обозначения должны быть пропорциональны изображению, на изображениях биологических объектов обязательно должен быть приведен масштаб измерений.

Единицы измерения числовых данных необходимо выбирать таким образом, чтобы максимальные значения были представлены с минимальным количеством нулей. Все подписи, обозначения и сокращения на рисунках должны быть расшифрованы в подрисуночной подписи. Для четкого и однозначного представления следует использовать качественно подготовленный иллюстрационный материал, который может быть в виде графиков, рисунков, а при необходимости формул. Не следует перегружать данными этот раздел, дополнительные рисунки и таблицы следует перенести в раздел «Приложение».

«Обсуждение результатов» является совершенно необходимой частью научной работы и может составлять отдельный раздел. В случае, если обсуждение результатов является отдельным разделом, в «Результатах» описываются только экспериментальные данные. B «Обсуждении» экспериментальные данные автора должны быть сопоставлены с данными мировой научной литературы. Такое сопоставление помогает лучше выявить новизну работы и ее актуальность. Обсуждение должно показать, почему результаты автора работы таковы, как они есть, и как они соотносятся с основной

идеей работы. В данном разделе указываются характерные особенности экспериментальных данных автора и очерчиваются рамки, в которых правомерны выводы из результатов работы.

«**Заключение**» – в данном разделе кратко сопоставляются начальная цель работы и ее конкретные результаты. Делается обобщение основных результатов работы, определяется их значение для дальнейших исследований.

**Выводы** представляют собой компактно сформулированные конкретные заключения о результатах работы, соответствующие решаемым в работе задачам. Число выводов не может быть меньше числа поставленных задач, каждой задаче должен соответствовать вывод.

**Приложения,** содержат материалы иллюстративного и вспомогательного характера.

Каждый раздел верхнего уровня разделяют на смысловые обособленные разделы и подразделы второго и последующих уровней. Подразделы должны быть пронумерованы арабскими цифрами, в конце номера точка не ставится.

Расстояние между заголовком и текстом должно составлять 3 интервала, между заголовком раздела и подзаголовком 2 интервала.

#### **1.2. Оформление рукописи выпускной квалификационной работы**

<span id="page-11-0"></span>При составлении текста работы не следует увлекаться неправомерным заимствованием фрагментов работ других авторов без указания источника заимствования. Авторский текст должен быть оригинальным, даже в тех частях, где он описывает результаты работы других лиц (например, в разделе «Обзор литературы»). Существует определенный ряд источников, которые можно и, зачастую, нужно цитировать дословно. Это крылатые выражения, шаблоны документов, определения, законы. Тексты квалификационных работ студентов Казанского федерального университета подвергаются проверке на наличие в них плагиата. Оригинальность текста квалификационной работы студентов Института фундаментальной медицины и биологии должна составлять не менее 70%.

Текст ВКР должен быть оформлен следующим образом: шрифт - Times New Roman, размер шрифта – 14, межстрочный интервал 1.5, поля: слева – 3 см, справа – 1.5 см, сверху – 2 см, снизу – 2 см. Отступ первой строки каждого абзаца – 1.5 см. Текст должен быть выровнен по ширине, переносы не допускаются. Объем работы (вместе со списком использованных источников) должен составлять 60 – 80 страниц. Знаком-разделителем десятичных дробей должна быть «.» (точка), разделитель «,» (запятая) не допускается. После названия разделов знак «точка» не ставится. Круглые и квадратные скобки рассматриваются как единый знак: пробел ставится перед открывающей и после закрывающей скобок. При формировании пронумерованных списков, в том числе и списка использованных источников, числовой показатель номера пункта списка отделяется скобкой. Нумерация страниц производится со второй страницы с расположением номера страницы по центру внизу. Нумерация страниц, как и нумерация разделов работы, сквозная. Разделы «Содержание», «Список сокращений», «Введение», «Экспериментальная часть», «Выводы», «Список использованных источников» не нумеруются. Названия разделов (но не подразделов) должны быть написаны прописными буквами, располагаться по центру страницы и выделены полужирным шрифтом. Каждый раздел начинается на новой странице.

Все слова и сокращения на латинском языке в тексте работы пишутся курсивом.

Текст должен содержать сопроводительный пояснительный материал в виде рисунков, карт, фотографий, схем, чертежей, диаграмм и др. материалами.

Все подобные элементы должны сопровождаться обязательной подписью, подробной характеристикой и быть единообразными. Приводимые иллюстрации должны быть четкие. Иллюстрационный материал располагается после первого упоминания в тексте информации о нем, на этой странице или на последующих страницах (по возможности ближе к соответствующим частям текста работы). Весь иллюстрационный материал разделяется на три основных класса: рисунок (схемы, чертежи, диаграммы, фотографии, рисунки, фотоснимки, компьютерные распечатки), графики и формулы.

Если необходимо к иллюстрационному материалу или таблице добавить пояснительный или справочный материал, то примечание следует поместить после требуемого материала.

#### **1. 2.1. Рисунки**

<span id="page-13-0"></span>Количество рисунков должно быть достаточным для пояснения излагаемого текста. Рисунки имеют собственную нумерацию. Допустимо использовать два непересекающихся типа нумерации: первый тип – сквозная нумерация по всему объему работы или сквозная нумерация в пределах

каждого раздела. На все рисунки в работе должны быть даны ссылки. При

ссылке необходимо писать слово «рисунок» и его номер, например: «в соответствии с рисунком 2» или «рисунок 1.2» (второй по счету рисунок первой главы).

Рисунок и подпись к рисунку выравниваются по центру, подпись набирается тем же шрифтом, что и основной текст, и составляется по следующему шаблону «Рисунок 1.2 — Четкая и понятная характеристика рисунка», смотри пример размещения рисунка 1.2.

Рисунок может содержать подрисуночный текст, который должен располагаться после рисунка с выравниванием по центру, до подрисуночной подписи. При большом количестве рисунков уместно сопровождающий материал перенести в раздел "Приложение". Если рисунок носит составной характер, то каждый элемент иллюстрациидолжен быть обозначен прописной буквой русского алфавита.

#### **1.2.2 Таблицы**

<span id="page-14-0"></span>Таблицы применяют для наглядности и удобства сравнения показателей. Таблицу следует располагать непосредственно после текста, в котором она упоминается впервые, или на следующей странице. На все таблицы в работе должны быть даны ссылки. При ссылке необходимо писать слово «таблица» и ее номер, например: «в соответствии с таблицей 1» или «таблица 2.1» (первая по счету таблица второй главы).

Наименование таблицы должно отражать ее содержание, быть точным и кратким. Название следует помещать над таблицей слева, без абзацного отступа в следующем формате: Таблица Номер таблицы — Наименование таблицы. Наименование таблицы приводят с прописной буквы без точки в конце.

Если наименование таблицы занимает две строки и более, то его следует записывать через один междустрочный интервал.

В нумерации таблиц также допустимы использование двух вариантов: первый – сквозная нумерация по всему объему работы или сквозная нумерация в пределах одного раздела.

Таблицу с большим количеством строк допускается переносить на другую страницу. При переносе части таблицы на другую страницу слово

«Таблица», ее номер и наименование указывают один раз слева над первой частью таблицы, а над другими частями также слева пишут слова

«Продолжение таблицы» и указывают номер таблицы.

Заголовки граф и строк таблицы следует печатать с прописной буквы, а подзаголовки граф — со строчной буквы, если они составляют одно предложение с заголовком, или с прописной буквы, если они имеют самостоятельное значение. В конце заголовков и подзаголовков таблиц точки не ставятся. Названия заголовков и подзаголовков таблиц указывают в единственном числе. Заголовки граф, как правило, записывают параллельно строкам таблицы. При необходимости допускается перпендикулярное

расположение заголовков граф.

Таблицы с небольшим количеством граф допускается делить на части и помешать одну часть рядом с другой на одной странице, при этом повторяют шапку таблицы.

Таблицы слева, справа, сверху и снизу ограничивают линиями. Разделять заголовки и подзаголовки диагональными линиями не допускается. Заголовки граф выравнивают по центру, а заголовки строк — по левому краю.

Горизонтальные и вертикальные линии, разграничивающие строки таблицы, допускается не проводить, если их отсутствие не затрудняет пользование таблицей.

#### **1.2.3 Формулы**

<span id="page-15-0"></span>Формулы набирают с использованием специальных символов или дополнительных библиотек или средствами Office (раздел вставка, подраздел формула). Все формулы должны быть пронумерованы с использованием арабских цифр. Для этого допустимо использовать два взаимоисключающих способа: первый – сквозная нумерация, второй – сквозная нумерация в пределах каждой главы, в этом случае номер должен отражать номер раздела. Нумерация записывается в круглых скобках, с выравниванием самой нумерации по правому краю.

Пояснение для небольших формул допускается по тексту. Для крупных формул пояснение приводится после самой формулы.

#### **1.2.4 Оформление списка литературы**

<span id="page-15-1"></span>Библиографические ссылки в тексте даются в квадратных скобках арабскими цифрами в соответствии со списком литературы, в котором цитируемые работы перечисляются в алфавитном порядке (сначала отечественные, затем зарубежные). Фамилии иностранных авторов приводятся в оригинальной транскрипции. Желательно ссылаться на более современные

публикации (не старше 10 лет). Рекомендуется соблюдать баланс между российскими (~50%) и зарубежными (~50%) публикациями в списке литературы.

Нежелательно ссылаться на резюме докладов, газетные публикации, неопубликованные наблюдения и личные сообщения. Ссылки должны быть сверены авторами рукописи с оригинальными документами. Автор полностью несет ответственность за точность библиографических источников, в том числе в переводе на английский язык

Образец. Список литературы

#### **Образец оформления списка литературы**

Примеры библиографических записей в списке литературы:

(в соответствии с требованиями ГОСТ 7.1 и ГОСТ 7.80)

*Библиографическое описание книги одного автора*

Филиппова, А.Г. Российская социология детства: вчера, сегодня, завтра: монография / А. Г. Филиппова; Министерство образования и науки Российской Федерации. — Санкт-Петербург: Астерион, 2016. — 195 с.

*Библиографическое описание книги двух авторов*

Конотопов, М.В. История экономики России: учебник для вузов / М.В. Конотопов, С.И. Сметанин. — 6-е издание, стереотипное. — Москва: КноРус,  $2007. - 350$  c.

*Библиографическое описание книги трех авторов*

Парахина, В.Н. Муниципальное управление: учебное пособие / В.Н. Парахина, Е.В. Галеев, Л.Н. Ганшина. — 2-е издание, стереотипное. — Москва: КноРус, 2008. — 489 с.

*Библиографическое описание книги четырех авторов*

Организация деятельности правоохранительных органов по противодействию экстремизму и терроризму: монография / Е.Н. Быстряков, Е. В. Ионова, Н. Л. Потапова, А.Б. Смушкин. — Санкт-Петербург; Москва; Краснодар: Лань, 2019. — 173 с.

*Библиографическое описание книги пяти и более авторов*

Психодиагностика: учебное пособие / И.И. Юматова, Е.Г. Шевырева, М.А. Вышквыркина [и др.]; под общей редакцией А.К. Белоусовой, И.И. Юматовой. — Ростов-на-Дону: Феникс, 2017. — 255 с.

*Библиографическое описание книг из Электронных библиотечных систем* Акинин, П. В. Актуальные проблемы финансов: учебное пособие / П.В.

Акинин, Е. А. Золотова. — Ставрополь: Северо-Кавказ. федер. ун-т, 2017. — 109

c. — URL: http://www.iprbookshop.ru/69373.html (дата обращения: 07.09.2019). *Статьи из журналов и газет:*

Ивонина, Л. И. Придворная жизнь в эпоху Карла II Стюарта / Л. И. Ивонина // Вопросы истории. – 2010. – № 11. – С. 110–123.

Сысоева, Е. А. Роль библиотечного фонда в формировании правовой, технологической и графической культуры школьников и студентов / Е. А.

Сысоева, М. В. Непобедный // Библиотековедение. – 2010. – № 2. – С. 28–33.

Модель активной электронной библиотеки университета на основе сервиса опережения запроса / Р. А. Барышев, О. И. Бабина, М. М. Манушкина, И. А. Цветочкина // Научные и технические библиотеки. – 2019. – № 5. – С. 49–66.

*Статьи из книг и сборников:*

Минкина, В. А. Участие службы информации в рекламной деятельности /

В. А. Минкина, Н. В. Рудакова // Справочник информационного работника / ред.

Р. С. Гиляревский, В. А. Минкина. – Санкт-Петербург, 2005. – С. 405– 410.

Фокеев, В. А. Талант исследователя плюс оптимизм / В. А. Фокеев // «Лица необщим выраженьем...» / Г. В. Михеева. – Санкт-Петербург, 2010. – С. 352– 354.

Сукиасян, Э. Р. От документа – к ресурсу / Э. Р. Сукиасян // Современное библиотечно-информационное образование / СПбГУКИ, Библ.-информ. фак. – Санкт-Петербург, 2008. – Вып. 9. – С. 9–11.

# <span id="page-18-0"></span>Глава 2. СТАТИСТИЧЕСКАЯ ОБРАБОТКА И ПРЕДСТАВЛЕНИЕ **РЕЗУЛЬТАТОВ**

Полученные в работе экспериментальные данные необходимо корректно проанализировать и правильно представить в таблицах и на рисунках, для этого должна быть проведена обработка полученных выборок с помощью соответствующих статистических критериев. В разделе «Материалы и методы» необходимо указать, какие статистические методы были использованы в работе. В настоящее время существуют ряд программ, которые позволяют точно и быстро обработать медицинские данные, среди них SPSS, Statistica, Excel, StatTech.

#### 2.1 Определение мощности исследования

<span id="page-18-1"></span>Мощность исследования — это вероятность, с который искомый эффект (цель исследования) будет обнаружен при условии, что он имеет место, при этом мощность имеет прямую связь с размером выборки.

Мощность исследования должна быть определена на стадии планирования и описана в разделе «Материал и методы» при определении размера выборки. При планировании исследования желаемая мощность обычно принимается равной 0,8 или 0,9.

Например, было отобрано 300 пациентов с анемией. Выявлено, что уровень гемоглобина среди этих пациентов зависит от уровня витамина В12, коэффициент Спирмена получился 0,7, что соответствует сильной связи. Исследователем было принято решение, что увеличение количества пациентов с анемией даст увеличение коэффициента. Было набрано еще 300 пациентов, в итоге выборка составила 600 пациентов. Закономерность сохранилась, коэффициент стал 0,72. Потрачено время и ресурсы. Определение мощности исследования на этапе планирования позволит избежать этой ошибки.

#### <span id="page-18-2"></span>2.1 Создание базы данных

Полученные в ходе исследования данные должны вноситься в сводную

таблицу, которая будет состоять из количественных или качественных показателей (Важно! В случае отправки этих данных вторым лицам в таблице не должны быть указаны ФИО пациентов, а только индивидуальный код). Сводная таблица поможет провести первичную обработку данных. Наиболее удобным инструментом для создания сводной таблицы является Excel. В случае, если исследователь планирует создать нескольких центров исследования, имеет смысл создания базы данных на основе Access или других специализированных программ создания базы данных. Это позволит нескольким исследователям вносить данные и создать единую базу в одном стиле.

Следующим шагом после создания сводной таблицы является чистка данных, что включает в себя:

- приведение данных в единый формат (например, возраст: часть в данных месяцах, часть – в годах);

- выявление выбросов (результат измерения, выделяющийся из общей выборки), так как подобные выбросы могут исказить результат исследования. Решение: выделение этих результатов в отдельную группу с последующей ее оценкой и сравнением с основной, либо удаление этих случаев из общей выборки;

- определение количества пропущенных данных и оценка вероятности влияния этих пропусков на полученные данные;

- перевод буквенных обозначений в цифровые.

Ha основании первичной обработки данных можно получить предварительные результаты, включая вероятные закономерности, частотные характеристики.

#### <span id="page-19-0"></span>2.3 Количественные признаки (непрерывные данные)

Количественные или непрерывные данные - данные, которые могут принимать любые значения в некотором интервале. Над непрерывными значениями можно проводить арифметические операции, и они имеют смысл.

Примерами непрерывных данных являются: рост, вес, ЧСС, ИМТ и т. д.

Для описания количественных признаков и выбора методов сравнения их вариантов, прежде всего, необходимо выяснить характер распределения по этому признаку. С этой целью обычно используют критерии Шапиро-Уилка и Колмогорова-Смирнова в различных модификациях, которые автоматически рассчитываются в программе Statistica.

В случае нормально распределенных признаков их следует представлять, как среднее±стандартное отклонение (например, в таблицах), либо среднее (стандартное отклонение) и в виде среднего значения с указанием 95% доверительного интервала (пример, 84 см (95% ДИ 79-90 см)). Доверительный интервал является мерой точности оценки. Предполагается, что «истинное» значение разности между средними значениями в экспериментальной и контрольной группах попадает в этот интервал в 95 из 100 подобных испытаний.

Для сравнительного анализа таких признаков используют параметрические методы оценки данных. Для сравнения вариабельности количественных признаков в двух группах используют F-критерий Фишера, для сравнения средних двух независимых выборок - критерий Стьюдента (tтест); если сравнивается более двух выборок, применяют дисперсионный анализ, после которого для попарногомножественного сравнения обычно применяют критерий Тьюки или t-тест с поправкой Бонферрони (анализ не связанных групп, когда сравниваются выборки, которые между собой не связаны). Если в эксперименте измерение признака у одного и того же субъекта проводилось несколько раз (например, до и после воздействия фактора, при этом после воздействия измерения могут проводиться неоднократно), следует применять критерии для повторных измерений: двухвыборочный парный критерий Стьюдента и дисперсионный анализ повторных измерений (анализ связанных групп, когда оценивается динамика показателей одной выборки, например, оценка интенсивности боли среди пациентов на фоне назначенной терапии).

Важно помнить, что результаты биомедицинских исследований чаще всего имеют распределение, отличное от нормального. В то же время характерным для медицинских данных может быть малая выборка.

В случаях, когда распределение изучаемого признака отличается от нормального, выборка маленькая, данные имеют категориальный характер (включает наличие или отсутствие признака, результаты шкал), для описания распределения следует использовать медиану, центра ДЛЯ описания вариабельности – квартили 25 и 75 процентилей – Ме [Q2; Q3].

Важно! Квартили всегда указываются в квадратных скобках.

Общепринятым методом описания группы является определение частоты распределения признака, то есть доля среди общей выборки; указывается в виде процента, пример, 85 (71%) пациентов.

#### Важно! При оценке малых групп не рекомендуется использовать процент.

Для сравнения таких признаков используют непараметрические ранговые критерии. При сравнении двух групп используются: критерий Манна-Уитни определение значимости различий между несвязанными группам; парный критерий Вилкоксона - оценка связанных группи. При сравнении более двух выборок применяют критерий Крускала-Уоллиса и критерий Фридмана для повторных измерений.

#### Методы визуализации.

Представление полученных данных будет более наглядным, если данные будут представлены в виде графиков. Для создания графиков используется ряд программ (Excel, Statistica).

Программа Excel позволяет создать графики, которые наглядно показывают описательные данные. К примеру, частота распределения признака (круговая диаграмма, рисунок 2.1), результаты измерений (столбиковая диаграмма, рисунок 2.2). Преимущество подобных графиков в том, что их можно делать их разными цветами, графики могут иметь различный дизайн.

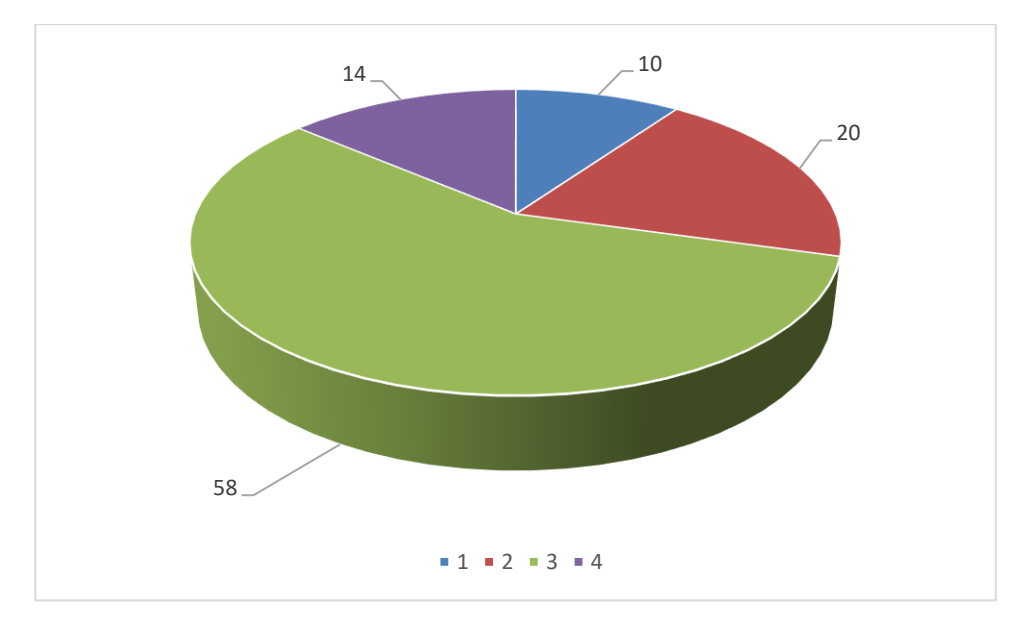

Рис. 2.1 – Круговая диаграмма (программа Excel)

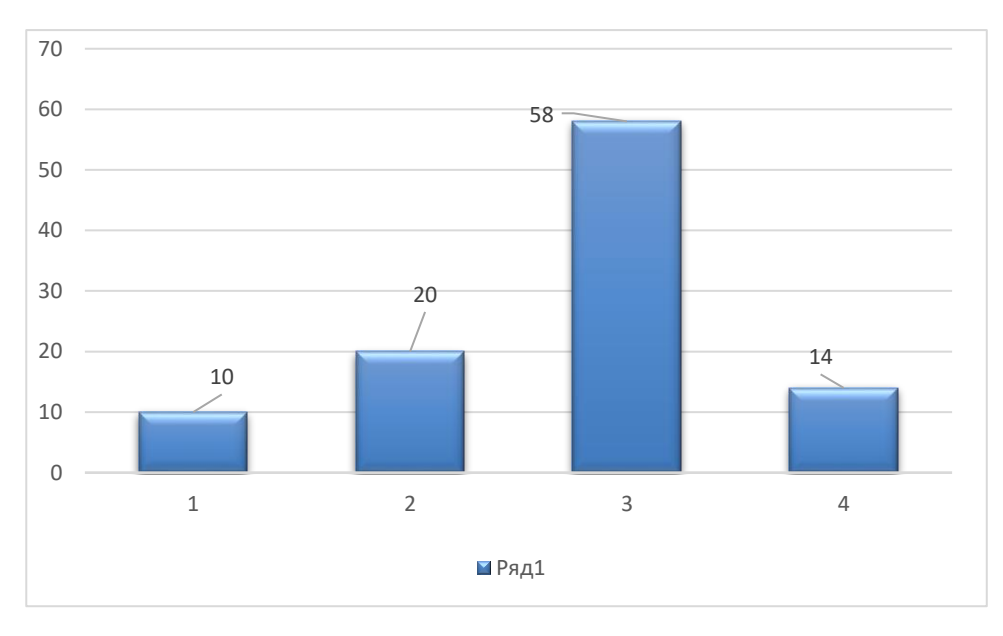

Рис. 2.2 – Столбиковая диаграмма (программа Excel)

Программа Statistica позволяет создать графики в виде боксплотов (коробчатые графики, диаграммы размахов, «ящик с усами»), на которых компактно представлены оценки центра выборочного распределения и разброса значений (рисунок 2.3).

#### Влияние пуромицина на скорость ферментативной реакции

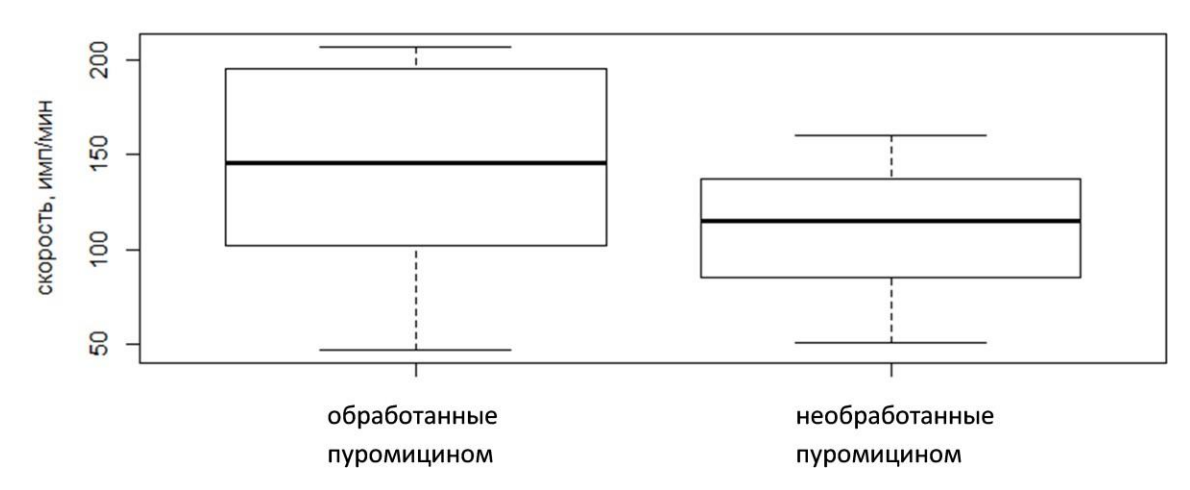

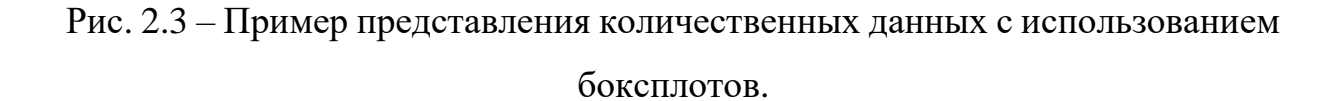

Боксплоты позволяют дать очень полную статистическую характеристику анализируемой совокупности. При этом программа Statistica позволяет указать при необходимости значение р (рисунок 2.4).

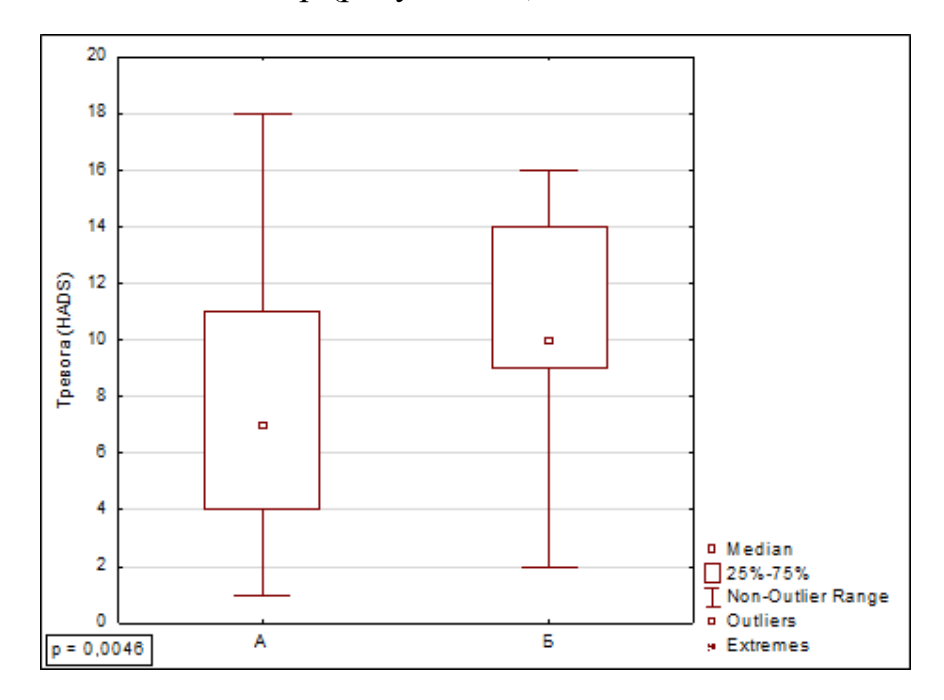

Рис. 2.4 Боксплоты, выполненные программе Statistica 12.

#### <span id="page-24-0"></span>2.4 Корреляционный анализ

Очень часто в эксперименте проводятся измерения не одного, а нескольких количественных признаков у одного и того же субъекта, например, измеряют не только рост, но и вес, или в плазме крови определяют уровень двухферментов и т.п. В таких случаях можно выяснять, связаны ли между собой изменения значений этих признаков, для чего проводят корреляционный и регрессионный анализ.

Важно! При выборе метода проведения корреляционного анализа важно понять, какой вид данных будет оцениваться – качественные переменные (цвет глаз, наличие патологии и т.д.) или непрерывные переменные (рост, вес, результаты анализов и т.д.).

Качественные переменные.

Критерии независимости хи-квадрат (также называется критерий связи хи-квадрат) - позволяет определить наличие или отсутствие связи двух качественных переменных, например, наличие связи между поражением кожи и проблемами дыхания. Может показать наличие или отсутствие связи в развитии этих двух признаков.

Критерий согласия хи-квадрат - позволяет определить типичность результатов исследования качественных переменных путем их сравнения с известными или стандартизированными результатами. Например, сравнение доли групп крови в выборке и в общей популяции.

#### Непрерывные переменные

Коэффициент корреляции Пирсона (r) – при оценке взаимосвязи между нормально распределенными данными (при обработке медицинских данных редко используется)

Коэффициент ранговой корреляции Спирмена (rS) определение взаимосвязи между данными, имеющими распределение, отличное **OT** нормального. Важно! Кроме указания уровня р необходимо указать точное

значение коэффициента Спирмена (rS) – при коэффициенте корреляции от  $\pm 0.7$ до  $\pm$ 1 – сильная; от  $\pm$ 0,3 до  $\pm$ 0,699 – средняя; от 0 до  $\pm$ 0,299 – слабая.

Важно! Указывайте действительные р-значения критерия, например,  $p=0,0024$ . Представление данных в таком формате более предпочтительно, чем указывать  $p < 0.05$ .

Для визуализации связи между двумя количественными признаками используют точечный график, который дополняется линией тренда (рисунок  $2.5$ ).

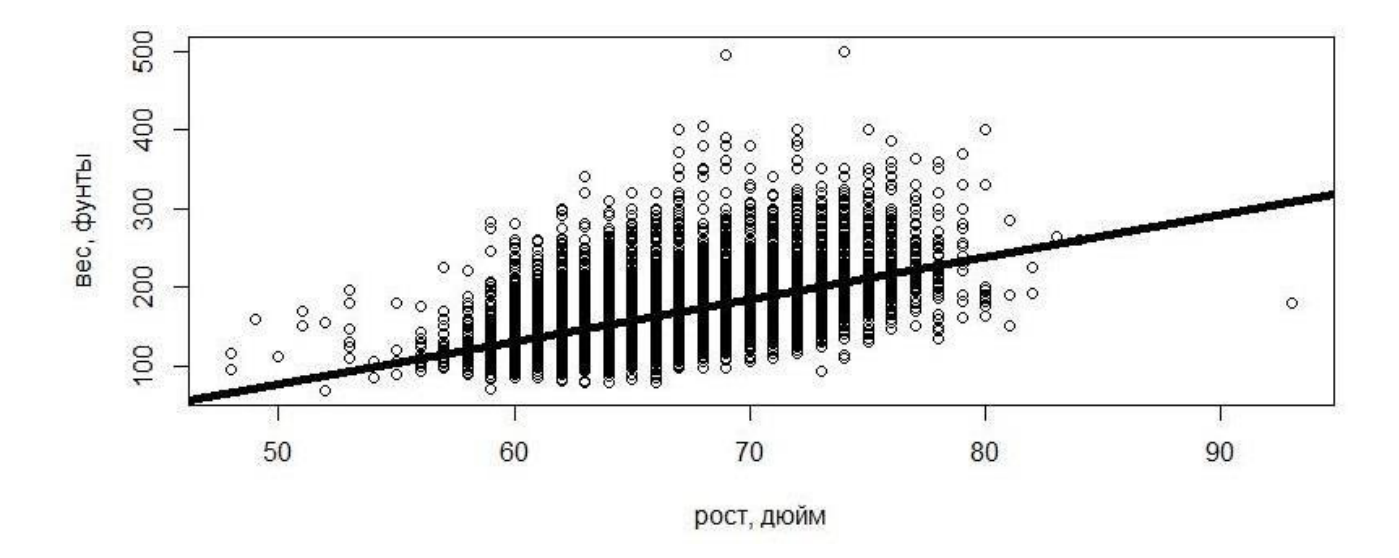

Рис. 2.5 – Пример корреляционного анализа с построением точечногографика и расчетом линейного коэффициента корреляции Пирсона

**Регрессионный анализ (regression analysis)** - это метод изучения статистической взаимосвязи одной зависимой количественной переменной от одной или нескольких независимых количественных переменных. Зависимая переменная в регрессионном анализе называется результирующей, а переменные факторы – предикторами или объясняющими переменными.

Взаимосвязь между средним значением результирующей переменной и средними значениями предикторов выражается в виде уравнения регрессии. Уравнение регрессии – математическая функция, которая подбирается на основе исходных статистических данных зависимой и объясняющих переменных. Чаще всего используется линейная функция – в этом случае говорят о линейном регрессионном анализе.

Регрессионный анализ очень тесно связан с корреляционным анализом. В корреляционном анализе исследуется направление и теснота связи между количественными переменными.

Цель регрессионного анализа – с помощью уравнения регрессии предсказать ожидаемое среднее значение результирующей переменной.

#### **Основные задачи регрессионного анализа, следующие:**

• определения вида и формы зависимости;

- оценка параметров уравнения регрессии;
- проверка значимости уравнения регрессии;
- проверка значимости отдельных коэффициентов уравнения;
- построение интервальных оценок коэффициентов;
- исследование характеристик точности модели;

• построение точечных и интервальных прогнозов результирующей переменной.

Как и корреляционный анализ, регрессионный анализ отражает только количественные зависимости между переменными. **Важно!** *Причинноследственные зависимости регрессионный анализ не отражает.* Гипотезы о причинно-следственной связи переменных должны формулироваться и обосновываться, исходя из теоретического анализа содержания изучаемого явления.

#### **2.5 Сравнение вероятностей событий**

<span id="page-26-0"></span>Целью многих исследований является определение вероятности развития исхода. Для оценки данного показателя используется метод оценки относительного риска и отношения шансов.

**Риск –** это вероятность неблагоприятного исхода, случающегося в течение

данного отрезка времени. **Абсолютный риск** – это вероятность события, которое может произойти. **Относительный риск –** это отношение двух абсолютных рисков. Например, риск развития рака легких среди курящих пациентов и пациентов, которые не курят.

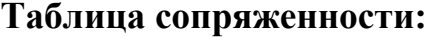

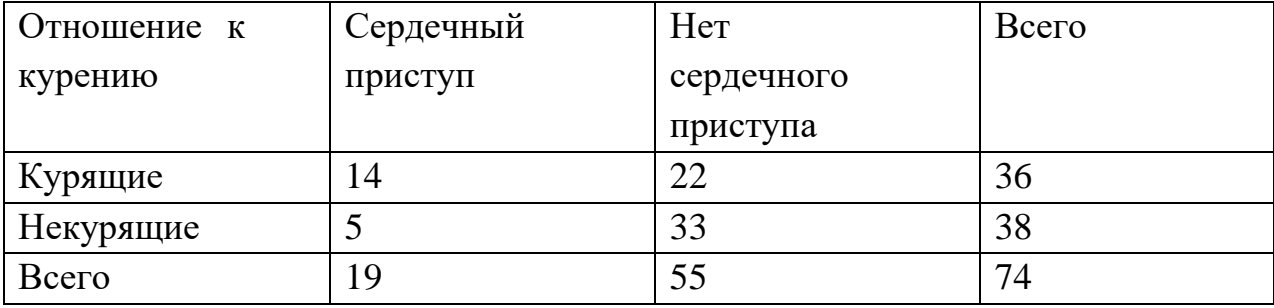

Выявлено, что шанс получить сердечный приступ среди курящих пациентов относительный риск (ОР) – 2,96 (95% ДИ 1,2-7,4). Вывод: среди курящих пациентов риск развития сердечного приступа в 2,96 раза выше, чем у не курящих пациентов.

**Шанс** – это оценка вероятности развития события по сравнению с вероятностью того, что оно не произойдет**. Отношение шансов (ОШ)** – это частное от деления одного значения шансов на другое. Например, цель – определить вероятность развития сердечного приступа среди курящих пациентов. Среди 36 курящих 14 имели сердечный приступ, 22 – не имели, среди 38 некурящих 5 имели сердечный приступ, 33 – не имели.

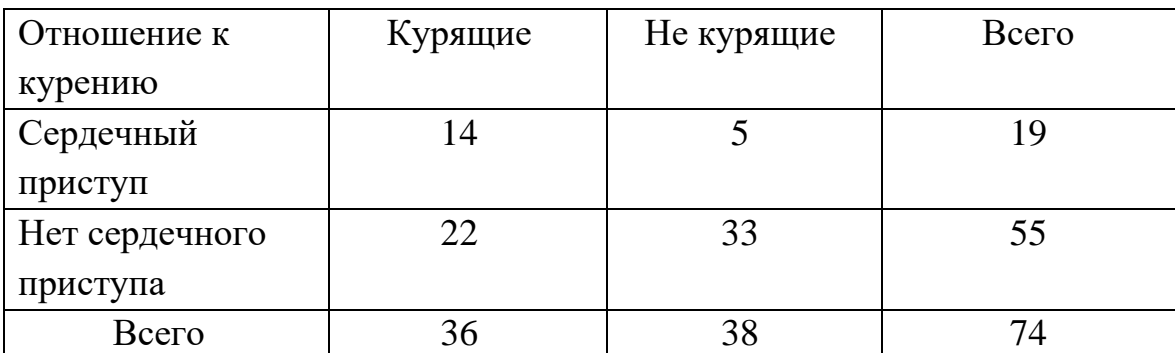

Составляется **таблица сопряженности**:

Отношение шансов (ОШ) 24,3 (95% ДИ 9,7-60,9), т.е. шанс развития сердечного приступа среди курящих пациентов в 24,3 раза выше, чем среди не курящих.

Согласно стандартам описания полученных данных, отношение шансов указывается с доверительным интервалом, при этом, если доверительный интервал менее 1, то отношение шансов не имеет статистической значимости. При оценке больших данных удобно использовать пакеты статистических программ или онлайн калькуляторов. Самым удобным ресурсом является https://medstatistic.ru/calculators/calcodds.html, гле можно рассчитать относительный риск и отношение шансов, доверительный интервал и значение p.

#### Важно!

 $\mathcal{I}$ . При написании научной работы проводите промежуточный расчет полученных данных, что позволит оценить работу, исключить вероятные ошибки подбора пациентов и, возможно, это поможет избежать ошибок в отборе первичных данных;

2. Обратите внимание на нюансы составления базы данных. На этапе заполнения таблицы проследите, чтобы все данные были цифровыми;

 $3.$ Определитесь с задачами исследования до начала расчета полученных данных;

 $\overline{4}$ . Пропишите, на какие вопросы должны ответить ваши данные;

5. Оцените, какие данные у вас получены (категориальные, непрерывные).

# **Глава 3. ПОРЯДОК ПРОВЕРКИ РУКОПИСИ НА ПОИСК ЗАИМСТВОВАНИЙ**

<span id="page-29-0"></span>В соответствии с Регламентом использования системы поиска текстовых заимствований для проверки и оценки письменных работ студентов в федеральном государственном автономном образовательном учреждении высшего образования «Казанский (Приволжский) федеральный университет» (далее КФУ), необходимо осуществлять проверку письменных работ студентов с помощью системы поиска текстовых заимствований.

Использование системы поиска текстовых заимствований с целью контроля объема заимствований и анализа работ на неправомерные заимствования направлено на:

- повышение качества образовательного процесса;

- повышение уровня самостоятельности и побуждение к творческой активности обучающихся;

- соблюдение прав интеллектуальной собственности.

Студент и научный руководитель несут персональную ответственность за содержательную часть подготовленного текста рукописи. Текст рукописи должен быть подготовлен и проверен на заимствования с помощью системы

«Антиплагиат». Работы для проверки в данной системе представляются в виде текстовых файлов в формате txt, doc, docx, zip. Файл объемом более 20 МБ должен быть заархивирован. Для этого централизованно через старосту или куратора собираются электронные адреса группы (используются только учетные записи с адресом почты КФУ). На указанные электронные адреса высылается приглашение в систему "Антиплагиат" и уникальный код задания. Для загрузки следует использовать данные, указанные в пригласительном письме.

В соответствии с пунктом 8.2 Регламента использования системы поиска текстовых заимствований для проверки и оценки письменных работ студентов в федеральном государственном автономном образовательном учреждении высшего образования «Казанский (Приволжский) федеральный университет» от 2017 года, выпускная квалификационная работа должна быть предоставлена на проверку в системе "Антиплагиат" не позднее, чем за 10 дней до защиты.

Подготовка текста рукописи к загрузке включает изъятие титульного листа, списка литературы, приложения, всего иллюстрационного материала; название отправляемого файла рукописи должно соответствовать схеме «полное ФИО.doc».

Время проверки –  $1-2$  дня, система оценивания – «зачет»/ «незачет». В случае низкого процента оригинальности работа возвращается на доработку и для повторной отправки на проверку. Файл для повторной отправки следует загружать под тем же названием. После проверки доступен краткий отчет работы. Для выпускной квалификационной работы оригинальность должна составлять не менее 70%. Если работа оценивается положительно («зачет»), – то в личном кабинете следует заполнить выписку, распечатать и подписать у ответственного на кафедре, после чего завизировать справку печатью института. Справка прикладывается к печатному варианту работы.

#### **ГЛАВА 4. ОФОРМЛЕНИЕ ПРЕЗЕНТАЦИИ**

<span id="page-31-0"></span>В оформлении презентаций выделяют два блока: оформление слайдов и представление информации на них.

#### **4.1 Оформление слайдов**

Для создания качественной презентации необходимо соблюдать ряд требований, предъявляемых к оформлению данных блоков:

- количество слайдов должно быть 10 –15.
- презентация должна быть содержательной.

• использовать единый стиль оформления. Поля на слайдах должны быть не менее 1 см с каждой стороны. Рекомендуется использовать один из вариантов: «светлый текст на темном фоне» или «темный текст на светлом фоне».

• допускаемый размер шрифта – не менее 20 пт., рекомендуемый размер шрифта  $\geq$  24 пт.

• нельзя смешивать разные типы шрифтов в одной презентации.

• каждый из слайдов должен содержать «личное клеймо» студента, создавшего данную презентацию (ФИО, группа, и т.д.) в нижней части слайда

• для каждого из слайдов должна использоваться уникальная форма перехода.

• избегать стилей, которые будут отвлекать от самой презентации.

• вспомогательная информация (управляющие кнопки) не должны преобладать над основной информацией (текстом, иллюстрациями).

• не стоит злоупотреблять различными анимационными эффектами, они не должны отвлекать внимание от содержания информации на слайде.

- использовать короткие слова и предложения.
- минимизировать количество предлогов, наречий, прилагательных.

#### **Основные части презентации:**

• Титульный лист. В презентации он может оформляться чуть иначе, чем в распечатке самой выпускной квалификационной работы, но основная информация для комиссии должна быть на нем отражена: тема работы, ее вид, данные студента и руководителя.

• Цель, задачи, предмет и объект исследования.

• Обоснование актуальности работы. Записывается кратко, не так развернуто, как во введении (указать ссылку на источник)

• Основные теоретические положения темы. В презентацию, как и в выступление выносится лишь незначительная часть из первой главы. Можно разместить на слайдах несколько определений, важнейших понятий или какуюто значимую схему.

• Результаты анализа – таблицы, диаграммы;

• Обоснование предложений и рекомендаций;

• Заключительный слайд – «Спасибо за внимание»;

• Рекомендуется цветом или жирным шрифтом выделять те их ключевые фрагменты, на которых Вы останавливаетесь при обсуждении.

• Некоторую часть текстовой информации, содержащейся в выпускной квалификационной работе, можно преобразовать в графическую форму. Например, если влияющие на исследуемый показатель факторы приводятся в выпускной квалификационной работе в виде списка, то в презентации их лучше дать в виде схемы.

#### **Расположение информации на странице**

- Заголовки должны привлекать внимание аудитории.
- Предпочтительно горизонтальное расположение информации.

• Наиболее важная информация должна располагаться в центре слайда.

• Если на слайде располагается картинка, надпись должна располагаться под ней.

• Для выделения информации следует использовать жирный шрифт, курсив или подчеркивание.

• Не злоупотреблять прописными буквами (они читаются хуже строчных).

• Не стоит заполнять один слайд слишком большим объемом информации: сложно единовременно запомнить более трех фактов, выводов, определений.

#### **Вставка различных объектов на слайд**

• В презентации желательны чертежи, рисунки, диаграммы и другой графический материал, иллюстрирующий основные положения проекта – наглядные и безупречно оформленные, обязательно в стиле общего дизайна презентации.

• Графики, рисунки и таблицы должны иметь названия и номера. Оси координат и столбцы таблиц должны иметь метки, содержащие названия величин.

• Для каждой величины должны быть указаны единицы измерения. Если имеется несколько кривых на одном графике (не более 5–6 шт.), необходима легенда.

• Кривые должны быть хорошо различимы.

• На каждый рисунок и таблицу должна быть ссылка в тексте.

#### **Оформление таблиц**

• Таблицы и рисунки должны иметь названия и порядковую нумерацию. Нумерация таблиц и рисунков должна быть сквозной в презентации выпускной квалификационной работы.

• Порядковый номер таблицы проставляется следующим образом: *Таблица 1 Название таблицы.*

• В каждой таблице следует указывать единицы измерения показателей и период времени, к которому относятся данные. Если единица

измерения в таблице является общей для всех числовых табличных данных, то её приводят в правом верхнем углу после названия таблицы.

#### Вставка формул

используемые обозначения должны сопровождаться Bce ИХ расшифровкой;

Иногда нужен отдельный список обозначений и сокращений;

Номер у формулы ставится только при необходимости сослаться на неё в дальнейшем;

В докладе не проговаривайте формулы словами - это долго и скучно.

#### Оформление рисунков

Рисунки в пределах презентации выпускной квалификационной работы обычно содержат сквозную нумерацию. Порядковый номер рисунка и его название под рисунком, например: Рисунок 1 - Название рисунка.

#### Оформление графиков и диаграмм

Как правило, графические объекты не комментируются текстом, исключение могут составлять краткие выводы.

Любой график или диаграмма имеют название, которое пишется над графиком или диаграммой.

При построении графиков и диаграмм по осям координат откладываются соответствующие показатели, буквенные обозначения которых выносятся на концы координатных осей. При необходимости вдоль координатных осей делают поясняющие надписи. Например, объяснение диаграммы в типичном случае: «По горизонтальной оси отложено..., по вертикальной оси-.... Из представленной диаграммы видно, что...».

#### 4.2 Примерный план выступления

1. Обращение (например, "Уважаемые члены комиссии!").

2. Тема ("Вашему вниманию представляется ..." или "Темой представленной работы ...").

3. Введение – экскурс, введение в проблему или круг вопросов, которые относятся к области вашего исследования. Введение должно показывать, о чем сейчас пойдет речь.

4. Актуальность работы – зачем она нужна, почему возникла идея провести исследование, для чего его надо выполнить.

5. Постановка задачи (что необходимо сделать).

6. Описание проблем и препятствий, возникших при решении задачи.

7. Алгоритмы.

8. Представление и интерпретация результатов.

9. Выводы ("В дальнейшем данную работу можно интегрировать, расширить. Планируется исследование, разработки, использование и внедрение...").

Приложение №1

### <span id="page-36-0"></span>**Министерство науки и высшего образования Российской Федерации**

**Федеральное государственное автономное образовательное учреждение**

#### **высшего образования**

**«КАЗАНСКИЙ (ПРИВОЛЖСКИЙ) ФЕДЕРАЛЬНЫЙ УНИВЕРСИТЕТ»**

*Институт фундаментальной медицины и биологии Кафедра внутренних болезней*

Специальность: 30.05.01 – медицинская биохимия

## ВЫПУСКНАЯ КВАЛИФИКАЦИОННАЯ РАБОТА

## **НАЗВАНИЕ РАБОТЫ**

**Студент \_ курса \_\_\_\_\_\_\_\_\_\_\_\_\_\_\_** 

 $\Gamma$ руппы

**Научный руководитель:**

(уч. степень, уч. звание) (И. О. Фамилия)

(И. О. Фамилия)

Казань - год

<span id="page-37-1"></span><span id="page-37-0"></span>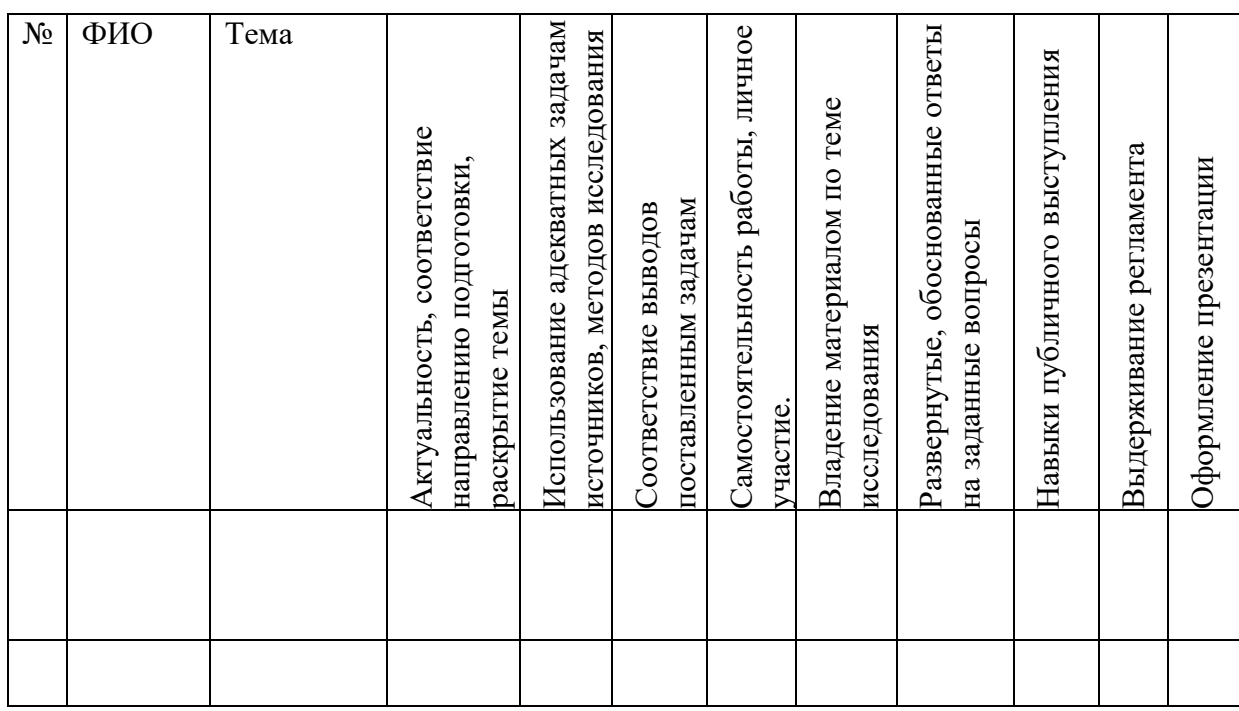

# Чек лист оценки выполнения ВКР

#### **ИСПОЛЬЗУЕМАЯ ЛИТЕРАТУРА**

1. Аринина, А.В. Методические рекомендации по организации самостоятельной работы студентов Института фундаментальной медицины и биологии [Текст] / А. В. Аринина, П. В. Зеленихин, О. Н. Ильинская, И. И. Рахимов, О. А. Тимофеева, Н. В. Шакурова // Казань. – 2016. – 33 с.

2. ГОСТ 7.0.11–2011 Единая система конструкторской документации. Общие требования к текстовым документам. — М.: — Стандартинформ,2012. — 16с.

3. ГОСТ 7.0.5–2008 Система стандартов по информации, библиотечному и издательскому делу. Библиографическая ссылка. Общие требования и правила составления. — М.: — Стандартинформ, 2008. — 22с.

4. ГОСТ 7.1–2003 Система стандартов по информации, библиотечному и издательскому делу. Библиографическая запись.Библиографическоеописание. Общие требования и правила составления. — М.: — Стандартинформ, 2004. — 169с.

5. ГОСТ 7.80–2000 Система стандартов по информации, библиотечному и издательскому делу. Библиографическая запись. Заголовок. — Минск: — ИПК Издательство стандартов, 2000. — 11с.

6. ГОСТ 2.105–95 Единая система конструкторской документации. Общие требования к текстовым документам. — М.: — Стандартинформ,2007. — 35с.

7. Гланц, С. Медико-биологическая статистика: пер. с англ. / С. Гланц. – М. : Практика,1998. – 459 с.

8. Зеленихин П. В., Ильинская О.Н.Правила оформления выпускных квалификационных работ Учебно-методическое пособие. Казань, 2014. 28 с.

9. Изотова Е. Д., Надеева Г.В., Акберова Н.И., Киямова Р.Г. Структура и правила оформления курсовых и выпускных квалификационных работ / Е.Д. Изотова, Г.В. Надеева, Н.И. Акберова, Р.Г. Киямова – Казань: Альянс, 2018. – 33 с.

10. Ланг Т.А. Как описывать статистику в медицине: руководство для авторов, редакторов и рецензентов/Т.А. Ланг, М. Сесик; пер. с англ. под ред В. П. Леонова. – М.: практическая медицина, 2016.-480 с.

11. Регламент от 23 апреля 2020 г. № 0.1.1.67-08/39-в/20 "Подготовки и защиты выпускной квалификационной работы обучающимися федерального государственного автономного образовательного учреждения высшего образования "Казанский (Приволжский) федеральный университет" [Электронный ресурс]. — 2020. — Режим доступа[:https://kpfu.ru/portal/docs/F797581363/\\_24..Reglament.podgotovki.i.zashh](https://kpfu.ru/portal/docs/F797581363/_24..Reglament.podgotovki.i.zashhity.vypusknoj.kvalifikacionnoj.raboty.pdf) [ity.vypusknoj.kvalifikacionnoj.raboty.pdf](https://kpfu.ru/portal/docs/F797581363/_24..Reglament.podgotovki.i.zashhity.vypusknoj.kvalifikacionnoj.raboty.pdf)

12. Соловьева Н.Н. Основы подготовки к научной деятельности и оформление ее результатов (для студентов и аспирантов). М., 2000.

#### *Учебное издание*

#### **Абдрахманова** Алсу Ильдусовна., **Абдулхаков** Сайяр Рустамович, **Хайруллин** Ильшат Хамзович, **Хасанова** Резеда Наилевна.

# СТРУКТУРА И ПРАВИЛА ОФОРМЛЕНИЯ ВЫПУСКНОЙ КВАЛИФИКАЦИОННОЙ РАБОТЫ

Учебное пособие